• St. Galler Flugpionier, Luftbildphotographen, Technischen Direktor Swissair, Expeditionsleiter und Buchautor…..

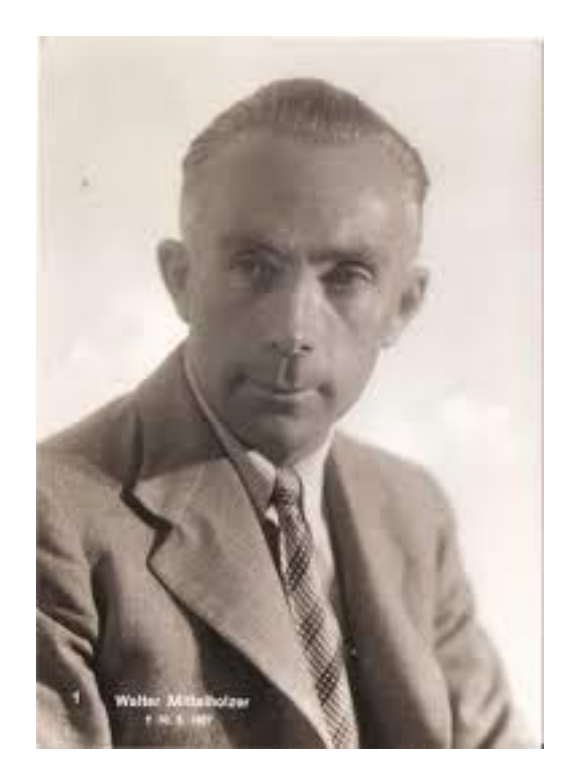

Walter Mittelholzer \* [2. April](https://de.wikipedia.org/wiki/2._April) [1894](https://de.wikipedia.org/wiki/1894) in [St. Gallen](https://de.wikipedia.org/wiki/St._Gallen); † [9. Mai](https://de.wikipedia.org/wiki/9._Mai) [1937](https://de.wikipedia.org/wiki/1937)

### • **Inhalt 8 Schwerpunkte**

- 1. Die Person Walter Mittelholzer
- 2. Der Militärpilot Walter Mittelholzer
- 3. Der Zivilpilot Walter Mittelholzer
- 4. Der Luftbildphotograph Walter Mittelholzer
- 5. Der Unternehmer Walter Mittelholzer
- 6. Der Expeditionsleiter Walter Mittelholzer
- 7. Der Buchautor Walter Mittelholzer
- 8. Wie kann das vielfältige Kulturerbe von Walter Mittelholzer erhalten werden?
- **1. Die Person Walter Mittelholzer**
- \* [2. April](https://de.wikipedia.org/wiki/2._April) [1894](https://de.wikipedia.org/wiki/1894) in [St. Gallen](https://de.wikipedia.org/wiki/St._Gallen);
- † [9. Mai](https://de.wikipedia.org/wiki/9._Mai) [1937](https://de.wikipedia.org/wiki/1937) als Bergsteiger am [Hochschwab](https://de.wikipedia.org/wiki/Hochschwab) in der [Steiermark\)](https://de.wikipedia.org/wiki/Steiermark)
- Walter Mittelholzer war Sohn einer Bäckersfamilie. Nach der Sekundarschule machte er **eine Lehre als Fotograf** und rückte anschliessend in [Dübendorf](https://de.wikipedia.org/wiki/D%C3%BCbendorf) in die [Rekrutenschule](https://de.wikipedia.org/wiki/Rekrutenschule) ein. Eingeteilt wurde er in die Gebirgsbrigade 18 bei der neu gegründeten [Fliegertruppe](https://de.wikipedia.org/wiki/Schweizer_Luftwaffe). 1917 erwarb er die zivile Fluglizenz; 1918 Abschluss der Militärpilotenausbildung. Am 5. November 1919 gründete er mit [Alfred Comte](https://de.wikipedia.org/wiki/Alfred_Comte) die Mittelholzer und Co., Luftbildverlagsanstalt und Passagierflüge. 1920 schloss sich diese Firma mit der finanzkräftigeren [Ad Astra Aero](https://de.wikipedia.org/wiki/Ad_Astra_Aero) zusammen. Mittelholzer wurde Direktor und Chefpilot der Ad Astra Aero, aus der 1931 die *elioissair* entstand.

### • **2. Der Militärpilot Walter Mittelholzer <sup>1918</sup>**

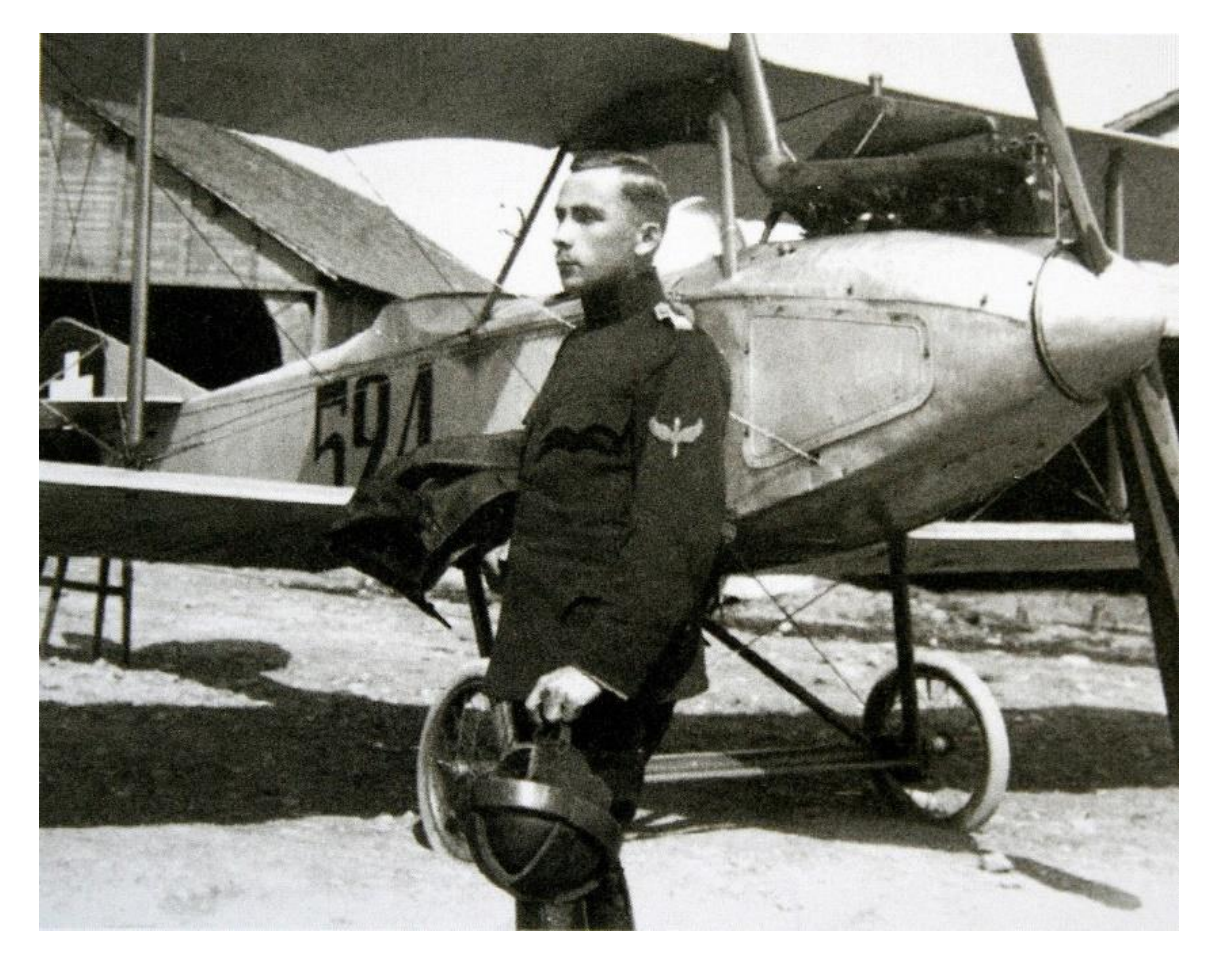

#### • **Quelle: Wikipedia**

• **3. Der Zivilpilot Walter Mittelholzer 13.06.1935**

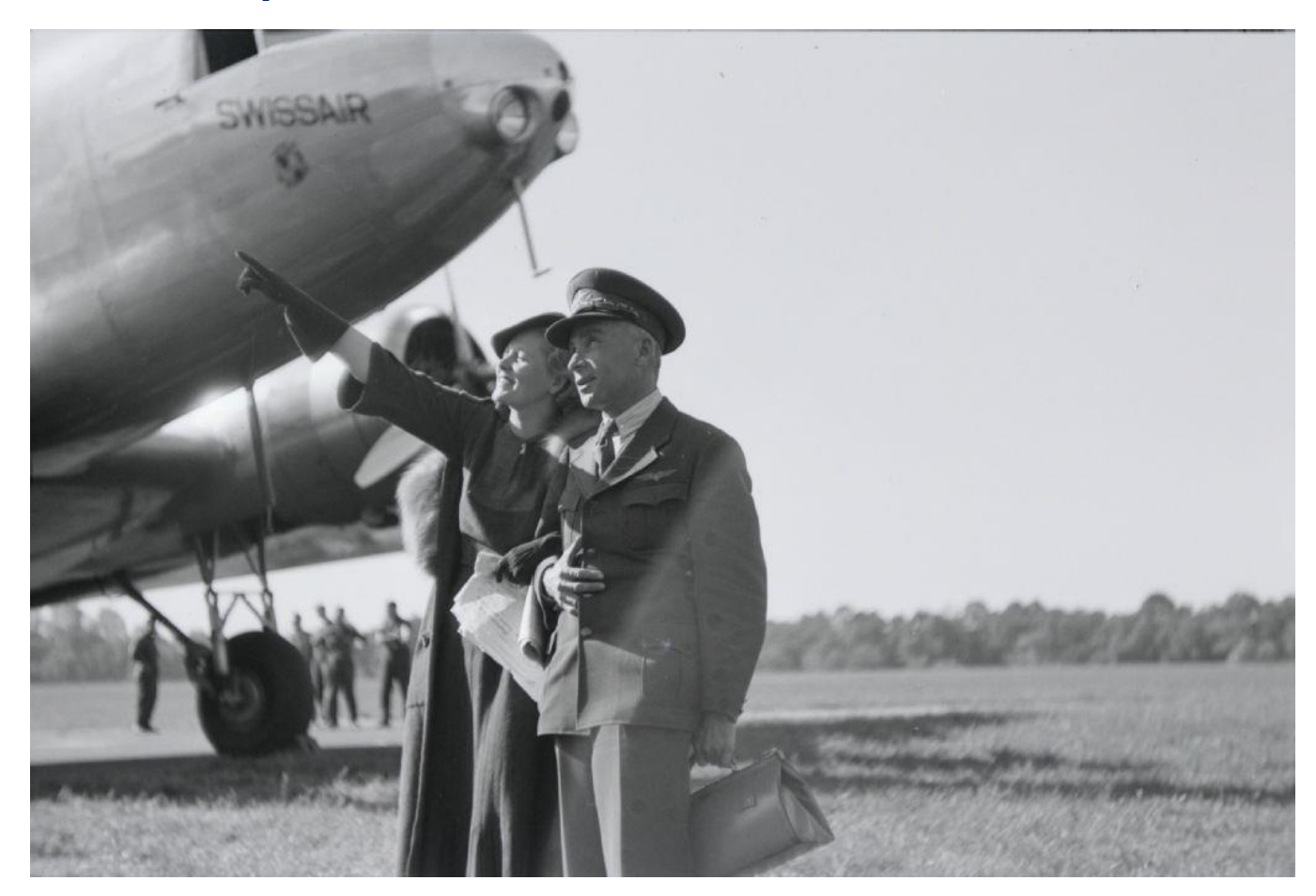

• **Quelle: https://www.e-pics.ethz.ch/index/ETHBIB.Bildarchiv/ETHBIB.Bildarchiv\_584536.html**

### • **4. Der Luftbildphotograph Walter Mittelholzer**

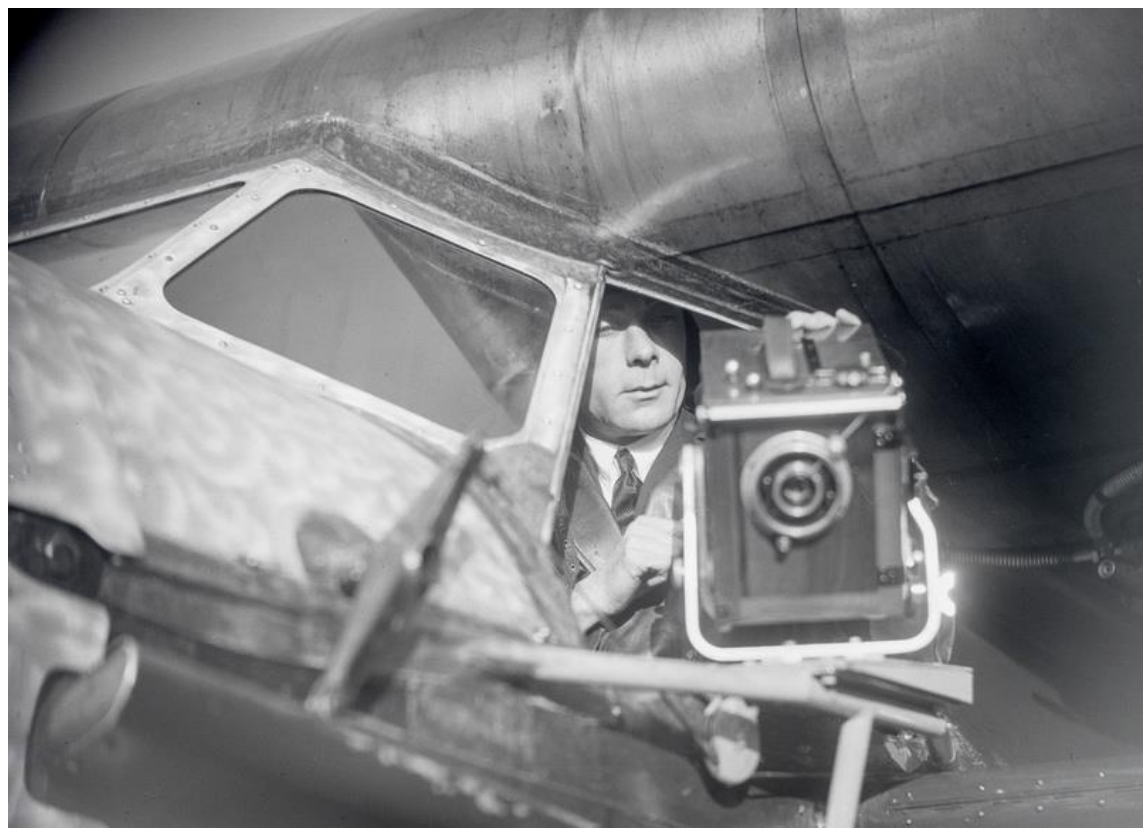

- Walter Mittelholzer im Cockpit der Fokker VII b mit Kamera.
- **Quelle: ETH-Bibliothek Zürich, Bildarchiv/Stiftung Luftbild Schweiz / Fotograf: Unbekannt / LBS\_MH02-08-0161 pubic domain.**

### • **4. Der Luftbildphotograph Walter Mittelholzer**

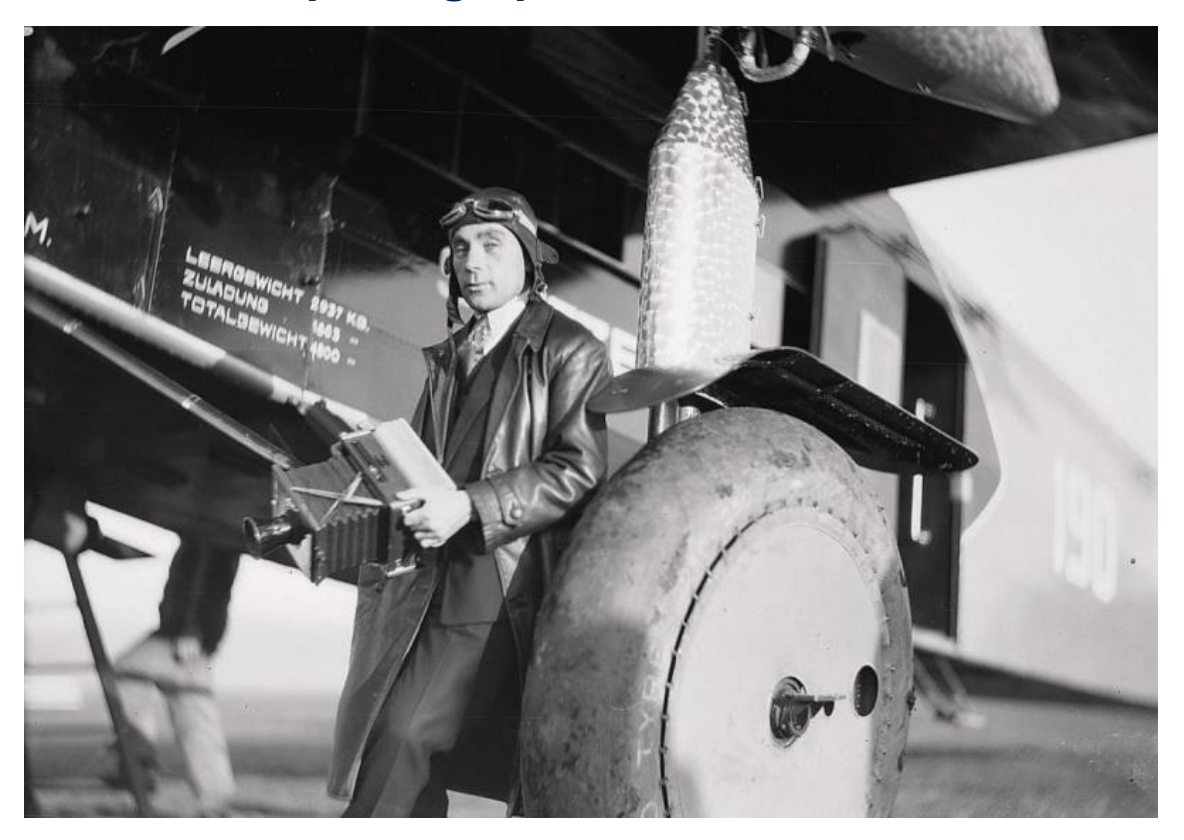

• 1930 - Walter Mittelholzer posiert mit Kamera vor einer dreimotorigen Fokker F.VII:

**Quelle: ETH-Bibliothek Zürich, Bildarchiv/Stiftung Luftbild Schweiz.**

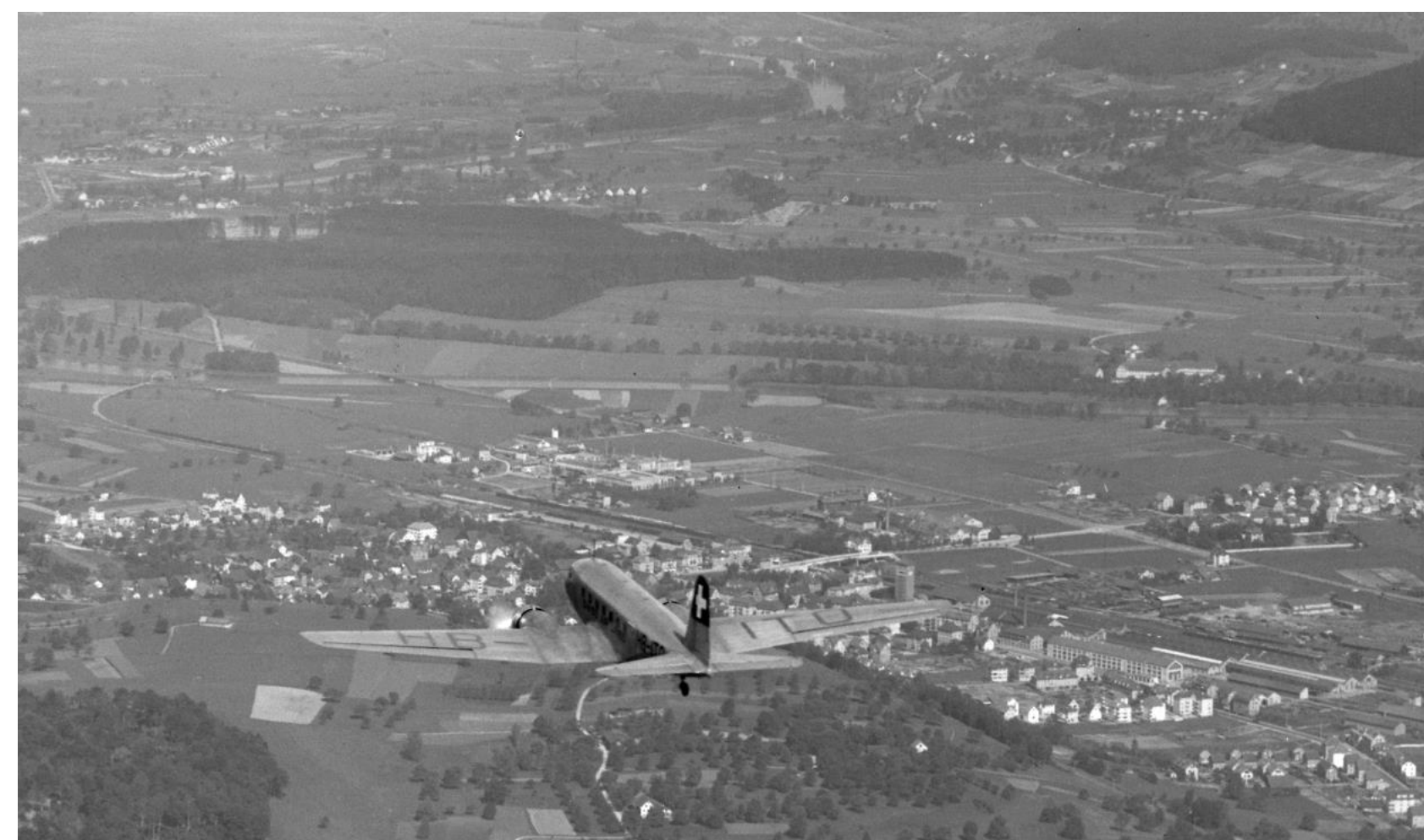

• 1935 Swissair DC-2 HB-ITU über Schlieren, Aufnahme von Walter Mittelholzer

Bildquelle: Wikipedia

### • **5. Der Unternehmer Walter Mittelholzer**

- Am 5. November 1919 gründete er mit [Alfred Comte](https://de.wikipedia.org/wiki/Alfred_Comte) die Mittelholzer und Co., Luftbildverlagsanstalt und Passagierflüge. 1920 schloss sich diese Firma mit der finanzkräftigeren [Ad Astra Aero](https://de.wikipedia.org/wiki/Ad_Astra_Aero) zusammen. Mittelholzer wurde Direktor und Chefpilot der Ad Astra Aero, aus der 1931 die *el muissair* entstand.
- Er hielt unzählige Vorträge mit Bildern und Filmen
- Zur multimedialen Vermarktung seiner Auslandsflüge gehörten auch Dokumentarfilme, die Mittelholzer als Mitbegründer der Praesens-Film AG produzierte.

1924: Im Junkers-Flugzeug über Spitzbergen[\[22\]](https://de.wikipedia.org/wiki/Walter_Mittelholzer#cite_note-22) 1934: Abyssinia 1947: Pionier der Lüfte

### • **6. Der Expeditionsleiter Walter Mittelholzer**

1927 flog Mittelholzer als Erster mit einem [Wasserflugzeug](https://de.wikipedia.org/wiki/Wasserflugzeug) von Europa nach Südafrika: Am 7. Dezember 1926 startete er, zusammen mit dem Schweizer Geologen [Arnold Heim](https://de.wikipedia.org/wiki/Arnold_Heim), dem Genfer Schriftsteller [René Gouzy](https://de.wikipedia.org/w/index.php?title=Ren%C3%A9_Gouzy&action=edit&redlink=1) (1877–1952) und dem Mechaniker und Copiloten Hans Hartmann, mit seiner Maschine vom Typ [Merkur](https://de.wikipedia.org/wiki/Dornier_Merkur) der [Dornier-Werke](https://de.wikipedia.org/wiki/Dornier-Werke) in [Zürich](https://de.wikipedia.org/wiki/Z%C3%BCrich). Die Expedition führte über [Neapel](https://de.wikipedia.org/wiki/Neapel) und [Athen](https://de.wikipedia.org/wiki/Athen) nach [Alexandrien](https://de.wikipedia.org/wiki/Alexandrien) und mit Landungen an insgesamt 20 Etappenstationen, unter anderem bei [Luxor](https://de.wikipedia.org/wiki/Luxor) und auf dem [Victoriasee](https://de.wikipedia.org/wiki/Victoriasee), in 76 Tagen nach [Kapstadt,](https://de.wikipedia.org/wiki/Kapstadt) wo das Flugzeug am 20. Februar 1927 eintraf. Mittelholzer legte in zweieinhalb Monaten mit dem auf Schwimmer gesetzten Flugzeug 20'000 Kilometer zurück. Für die Rückkehr liess er das Flugzeug demontieren und mit einem Frachtschiff nach England verschiffen.

### • **6. Der Expeditionsleiter Walter Mittelholzer**

• Vom 17. Februar bis 6. März 1928 umrundete Mittelholzer in einer [Junkers F 13](https://de.wikipedia.org/wiki/Junkers_F_13) (CH 94) das westliche Mittelmeer und machte über 100 [Luftbilder.](https://de.wikipedia.org/wiki/Luftbildfotografie) Die wesentlichen Flugetappen waren Zürich[–Rom](https://de.wikipedia.org/wiki/Rom)[–Tunis–](https://de.wikipedia.org/wiki/Tunis)[Algier–](https://de.wikipedia.org/wiki/Algier)[Madrid](https://de.wikipedia.org/wiki/Madrid)[–Marseille](https://de.wikipedia.org/wiki/Marseille)–Zürich. Die Flugzeiten betrugen zusammen 47 Stunden und 20 Minuten bei einer zurückgelegten Gesamtentfernung von 6370 Kilometern.

- **6. Der Expeditionsleiter Walter Mittelholzer**
- Am 8. Januar 1930 überflog er als Erster den [Kilimandscharo](https://de.wikipedia.org/wiki/Kilimandscharo). Dabei machte er unter anderem aus etwa 6200 Metern Höhe Luftaufnahmen vom Krater des [Kibo,](https://de.wikipedia.org/wiki/Kibo_(Berg)) die in Illustrierten veröffentlicht wurden und grosses Aufsehen erregten.

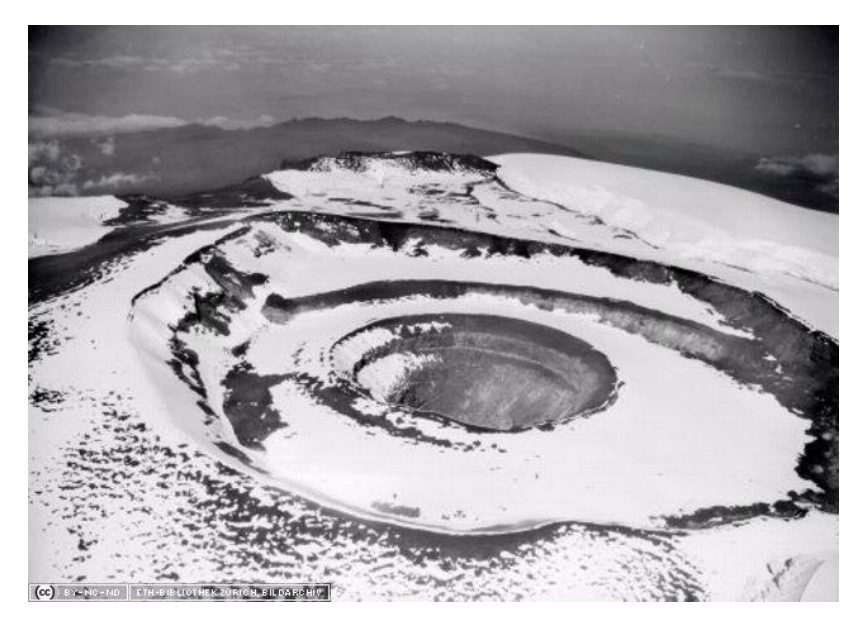

Quelle: [ETHBIB\\_Bildarchiv\\_LBS\\_MH02-07-0119\\_262508\\_Blick\\_ins\\_Kraterloch\\_des\\_Kibo\\_aus\\_6500\\_m\\_Höhe.jpg](https://kilimanjaro.bplaced.net/wiki/images/8/83/ETHBIB_Bildarchiv_LBS_MH02-07-0119_262508_Blick_ins_Kraterloch_des_Kibo_aus_6500_m_H%C3%B6he.jpg)

#### • **6. Der Expeditionsleiter Walter Mittelholzer**

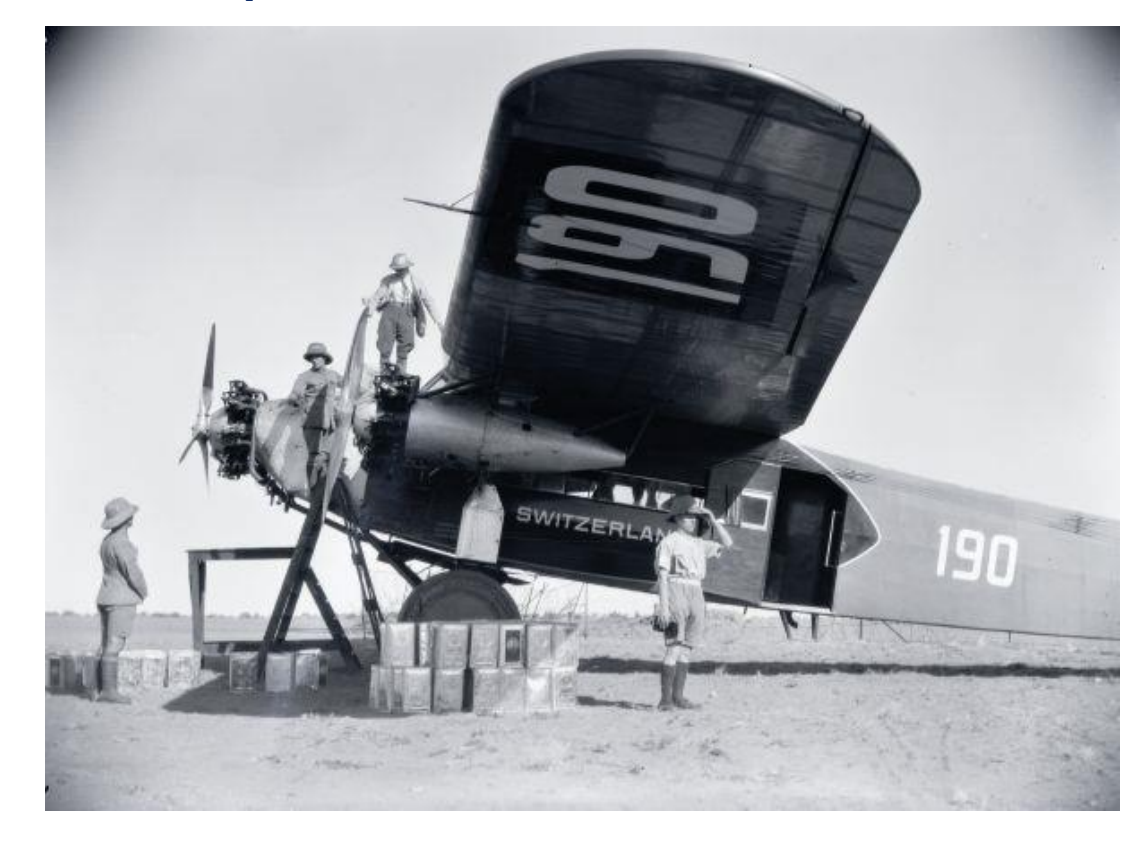

• **1930 - Walter Mittelholzer - Kilimandjaro-Flug : Fokker F. VII b-3m, CH-190 (HB-**LAK) "Switzerland"

Quelle: [ETHBIB\\_Bildarchiv](https://kilimanjaro.bplaced.net/wiki/images/8/83/ETHBIB_Bildarchiv_LBS_MH02-07-0119_262508_Blick_ins_Kraterloch_des_Kibo_aus_6500_m_H%C3%B6he.jpg)

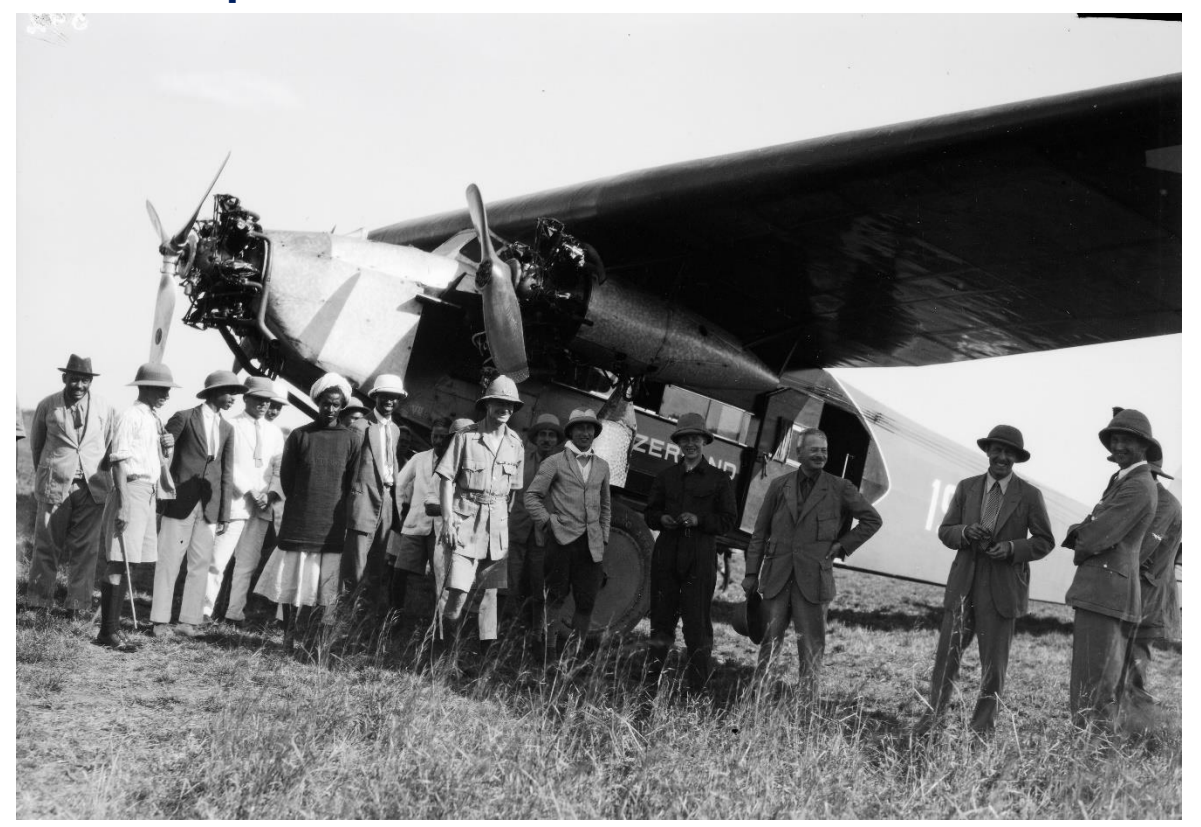

#### • **6. Der Expeditionsleiter Walter Mittelholzer**

• Am 8. Januar 1930 überflog er als Erster mit dem 3-motorigen Flugzeug **Fokker F.**  VII b-3m, CH-190 "Switzerland" den [Kilimandscharo](https://de.wikipedia.org/wiki/Kilimandscharo).

#### • **6. Der Expeditionsleiter Walter Mittelholzer**

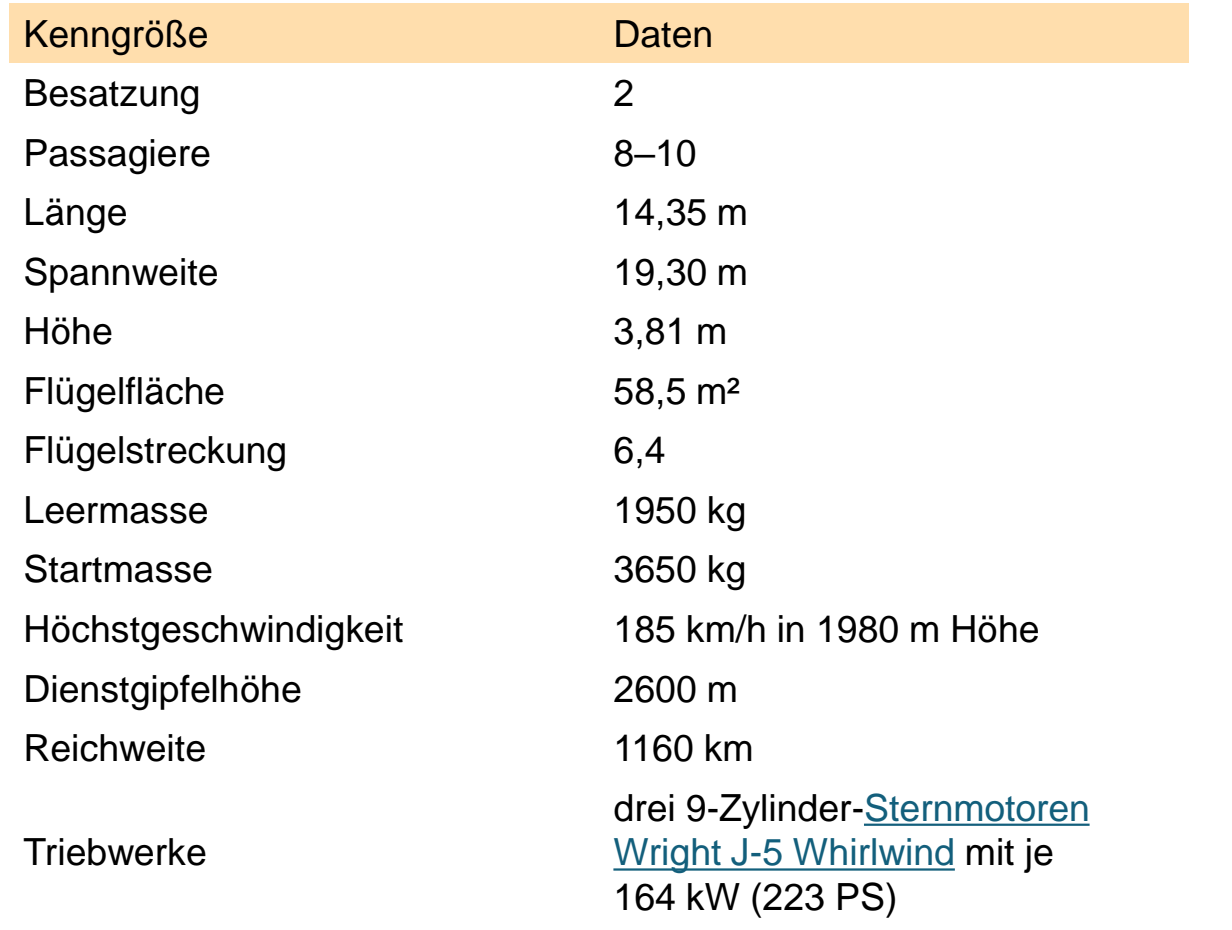

Technische Daaten Fokker F. VII b-3m, CH-190 "Switzerland"

#### • **7. Der Buchautor Walter Mittelholzer**

- Die Bilder und Geschichten seiner langen Auslandflüge hatte Walter Mittelholzer in vielen sehr empfehlenswerten Büchern veröffentlicht.
	- 1. Im Flugzeug dem Nordpol entgegen. Junkers'sche Hilfsexpedition für Amundsen nach Spitzbergen 1923. Orell Füssli Verlag, Zürich 1924.
	- 2. Die Schweiz aus der Vogelschau: 274 Abbildungen aus der Sammlung von Walter Mittelholzer. Eugen Rentsch, Erlenbach-Zürich 1926.
	- 3. Persienflug. Orell Füssli Verlag, Zürich 1926.
	- 4. Afrikaflug. Orell Füssli Verlag, Zürich 1927.
	- 5. Alpenflug. Orell Füssli Verlag, Zürich 1928.
	- 6. Mittelmeerflug. Mit 120 Fliegeraufnahmen von Walter Mittelholzer. Rascher, Zürich 1930.
	- 7. Kilimandjaro Flug. Orell Füssli Verlag, Zürich 1930.
	- 8. Tschadseeflug Mit dem dreimotorigen Fokker der Swissair durch die Sahara zum Tschadsee. Schweizer Aero-Revue, Zürich 1932.
	- 9. Abessinienflug. Mit dem dreimotorigen Fokker an den Hof des Negus Negesti. Mit einem Vorwort von Bundespräsident (Marcel) Pilet-Golaz. Aero-Revue, Zürich 1934.
	- 10. Luftphotographie. In: Das deutsche Lichtbild, 1936, S. T55–T57.
	- 11. Fliegerabenteuer. Brockhaus, Leipzig 1938, [DNB](https://de.wikipedia.org/wiki/Deutsche_Nationalbibliothek) [575144157](https://d-nb.info/575144157)

Viele dieser Bücher sind in Bibliotheken verfügbar, oder Antiquarisch erhältlich über zvab.com

• **8. Wie kann das Kulturerbe von Walter Mittelholzer erhalten werden?**

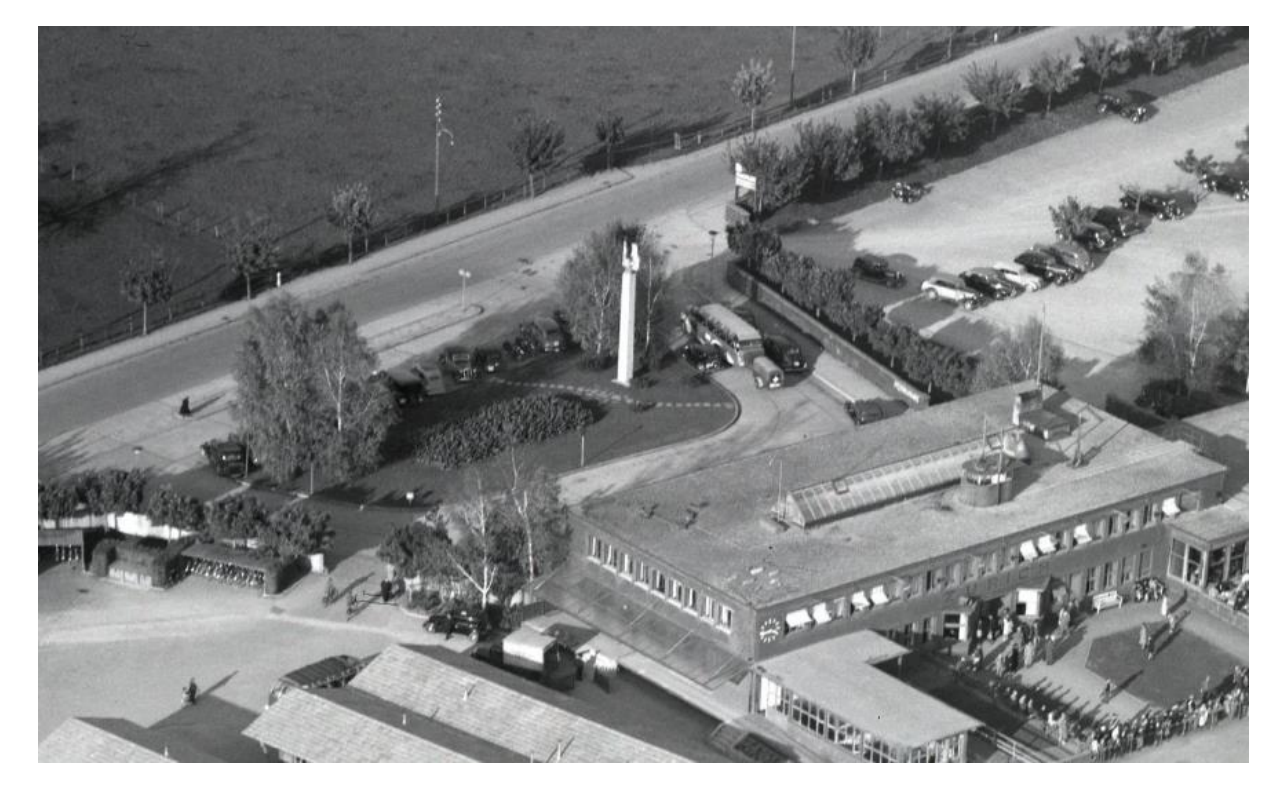

• 1. Rückführung des Mittelholzerdenkmales nach Dübendorf

<sup>•</sup> Quelle: [https://ba.e-pics.ethz.ch/catalog/ETHBIB.Bildarchiv/r/522890/viewmode=previewview\\$](https://ba.e-pics.ethz.ch/catalog/ETHBIB.Bildarchiv/r/522890/viewmode=previewview$)

### • **8. Wie kann das Kulturerbe von Walter Mittelholzer erhalten werden?**

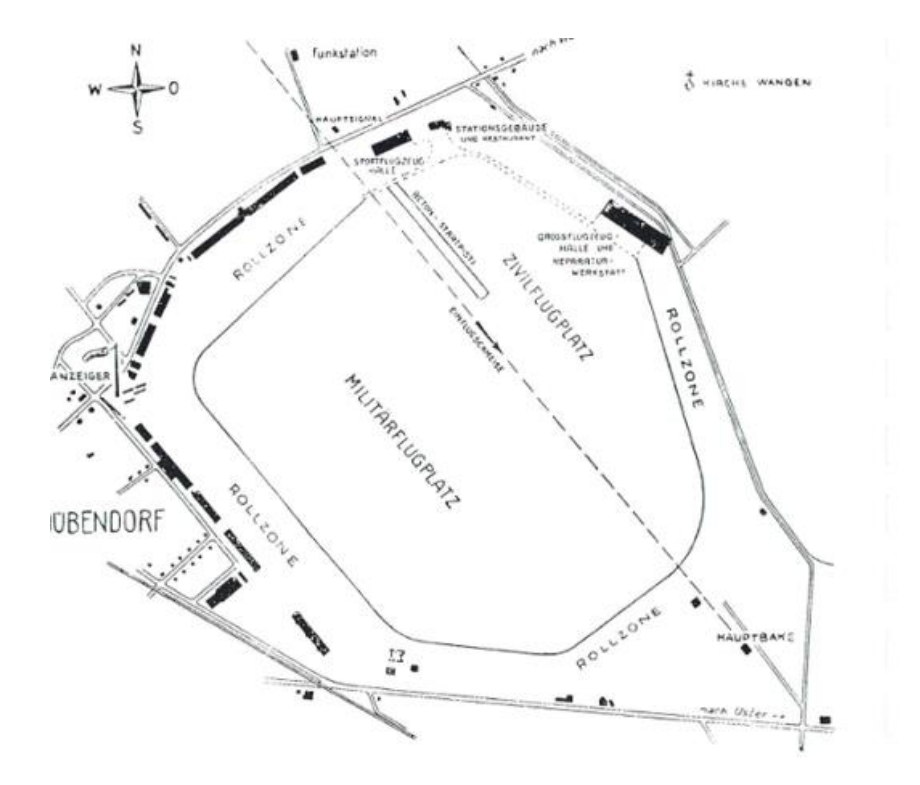

• 2. Erhalt der historischen Substanz des ehemaligen Zivilflugplatzes Dübendorf

<sup>•</sup> Quelle Inventarisationsbericht Pit Wyss

• **8. Wie kann das Kulturerbe von Walter Mittelholzer erhalten werden?**

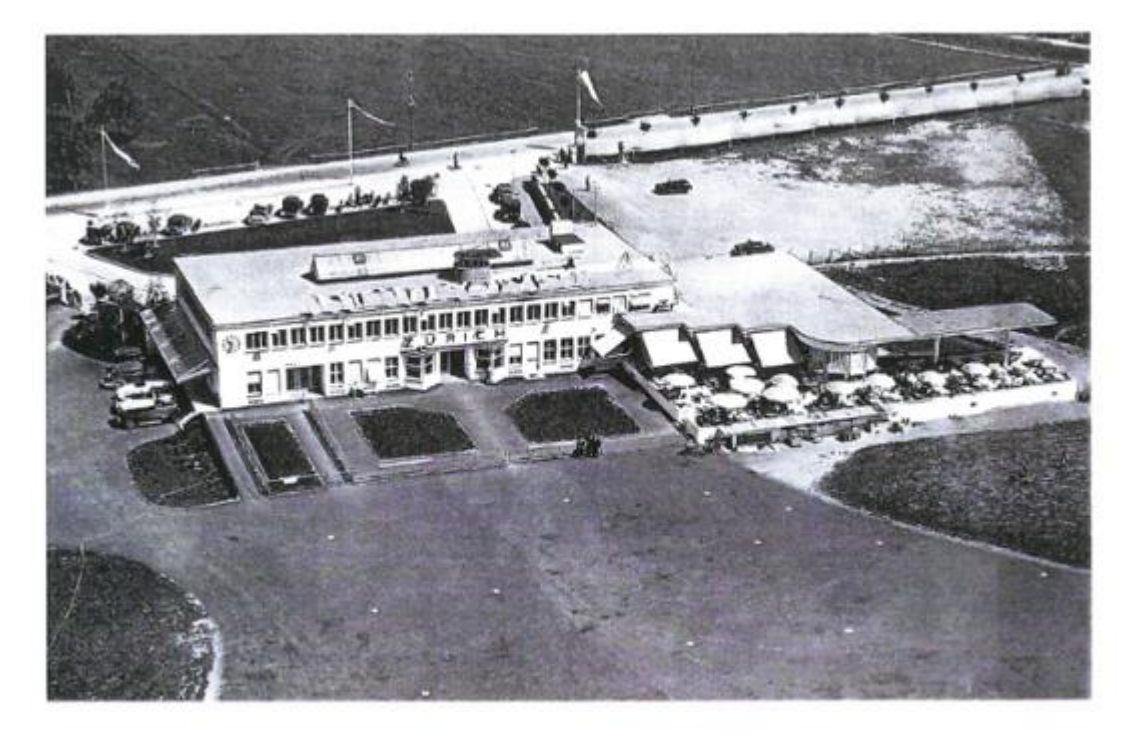

- 2. Erhalt der historischen Substanz des ehemaligen Zivilflugplatzes Dübendorf
- Quelle Inventarisationsbericht Pit Wyss
- https://lsmd.space/Inventarisationsbericht-Flughafen-Duebendorf.pdf
- **8. Wie kann das Kulturerbe von Walter Mittelholzer erhalten werden?**
- 3. Antrag Luftbildphotographie als immaterielles WELTKULTURERBE
- 4. Antrag Aufbau eines SWISSAIR-Museums auf dem historischen Teil des Flugplatzes Dübendorf
- 5. Antrag zur Lancierung einer Jubiläumsbriefmarkenserie "Walter Mittelholzer"

# Flugplatz Dübendorf – Seit 1910 die Wiege der Schweizer Luftfahrt

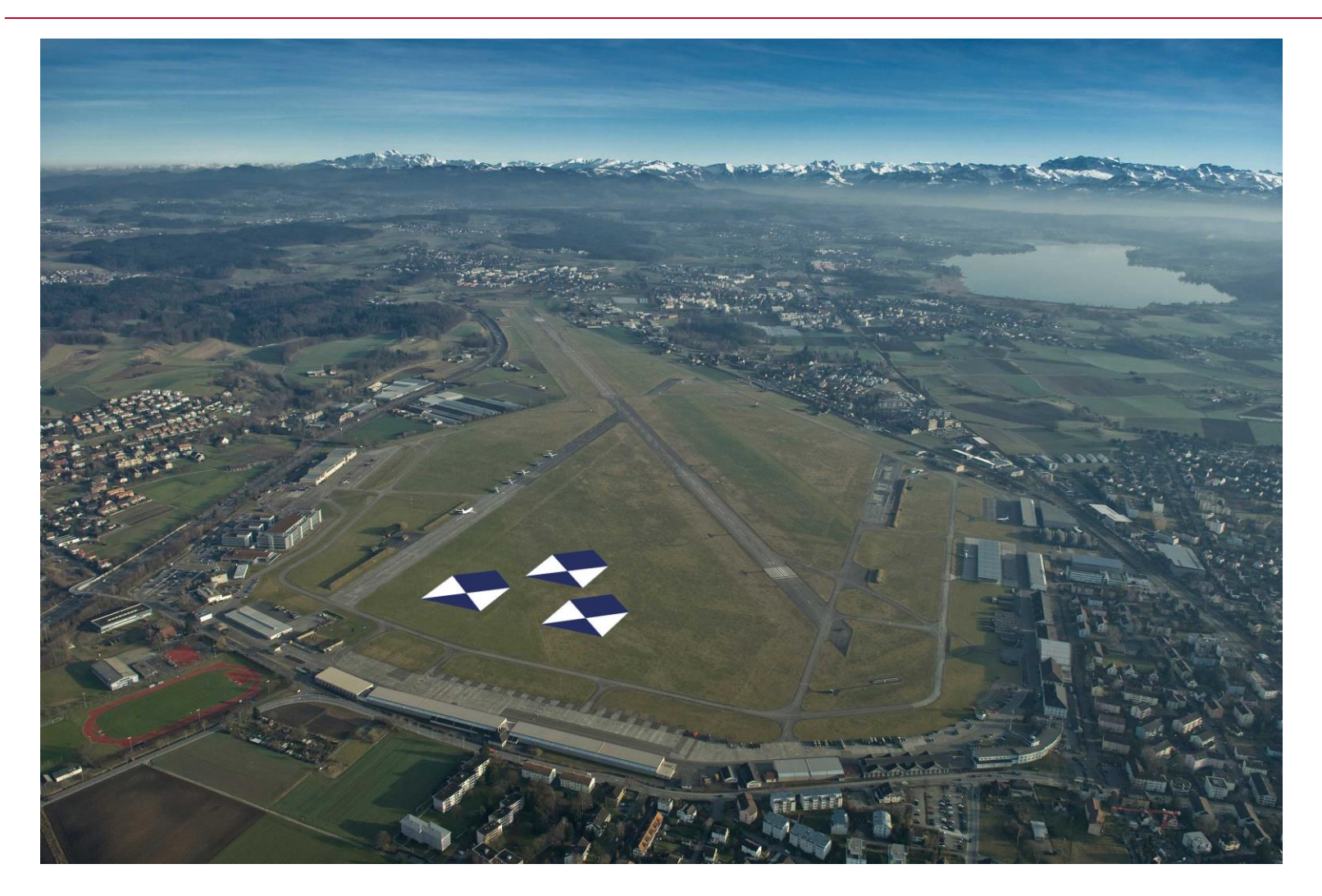

Das Ziel - UNESCO Weltkulturerbe - vollständiger Erhalt als Kulturgut Bildquelle: LW

• **Herzlichen Dank für Ihr Interesse**